## **Hitachi Hard Drive Manuals**

Recognizing the quirk ways to acquire this ebook **Hitachi Hard Drive Manuals** is additionally useful. You have remained in right site to start getting this info. acquire the Hitachi Hard Drive Manuals associate that we present here and check out the link.

You could buy guide Hitachi Hard Drive Manuals or get it as soon as feasible. You could quickly download this Hitachi Hard Drive Manuals after getting deal. So, bearing in mind you require the books swiftly, you can straight acquire it. Its thus unconditionally easy and suitably fats, isnt it? You have to favor to in this tone

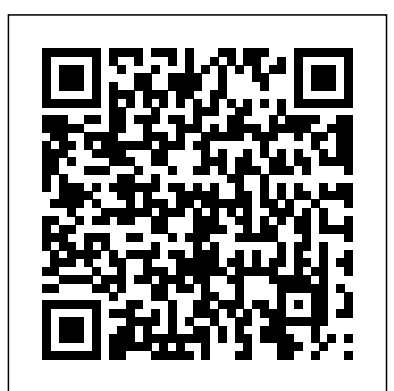

With Yosemite, Apple has unleashed the most innovative transition. New York Times version of OS X yet—and once again, David Pogue brings his expertise and humor to the #1 bestselling Mac book. Mac OS X 10.10 includes more innovations from the iPad and adds a variety of new features throughout the operating system. This updated edition covers it all with something new on practically every page. Get the scoop on Yosemite' sbig-ticket changes Learn enhancements to existing applications, such as Safari and Mail Take advantage of shortcuts and undocumented tricks Use power user tips for

networking, file sharing, and building your own services Is Windows giving you pause? other strange features. Just a Ready to make the leap to the Mac instead? There has never been a better time to switch from Windows to Mac, and this incomparable guide will help you make a smooth columnist and Missing Manuals creator David Pogue gets you past three challenges: transferring your stuff, assembling Mac programs so you can do what you did with Windows, and learning your way around Mac OS X. Why is this such a good time to switch? Upgrading from one version of Windows to now there's Windows Vista, a suite -- Big-name programs veritable resource hog that forces you to relearn everything. Learning a Mac is available in both Mac and not a piece of cake, but once you do, the rewards are oh-so-hundreds of other programs much better. No viruses, worms or spyware. No

another used to be simple. But files. Re-creating your software questionable firewalls, inefficient permissions, or beautiful machine with a thoroughly reliable system. And if you're still using Windows XP, we've got you covered, too. If you're ready to take on Mac OS X Leopard, the latest edition of this bestselling guide tells you everything you need to know: Transferring your stuff -- Moving photos, MP3s, and Microsoft Office documents is the easy part. This book gets you through the tricky things: extracting your email, address book, calendar, Web bookmarks, buddy list, desktop pictures, and MP3 (Word, Photoshop, Firefox, Dreamweaver, and so on) are Windows versions, but are available only for Windows. This guide

identifies the Mac equivalents and explains how to move your data to them. Learning Leopard -- Once you've moved into the Mac, a final task awaits: Learning your way External Installation around. Fortunately, you're in Instructions good hands with the author of Videogrammetric Model Mac OS X: The Missing Manual, the #1 bestselling guide to the Macintosh. Moving from Windows to a Mac successfully and painlessly is the one thing Apple does not deliver. Switching to the Mac: The Missing Manual, Leopard Edition is your ticket to a new computing experience. The FIAF Moving Image Cataloguing Manual is the result of many years of labor and collaboration with numerous professionals in the back, with the expertise and moving image field. It addresses the changes in information technology that we've seen over the past two decades, and aligns with modern cataloguing and metadata standards and concepts such as FRBR (Functional Requirements for Bibliographic Records), EN 15907, and RDA (Resource Description and Access). The manual is designed to be compatible with a variety of data structures, and provides charts, decision trees, examples, and other tools to help experts and non-experts

alike in performing real-world Machine… Shortcuts. Meet cataloguing of moving image collections. PCs: The Missing Manual Hitachi 6700CD Drive Deformation Measurement System User's Manual PC World Switching to the Mac: The Missing Manual, Yosemite Edition What do you get when you cross a Mac with an iPad? OS X 10.9 Mavericks. Its 200 new features include Mac versions of iPad goodies switch from a Windows PC like Maps, iBooks, and iTunes Radio—but not a single page of instructions. Fortunately, David Pogue is humor that have made this the #1 bestselling Mac book for over 11 years straight. The important stuff you need to know: Big-ticket changes. Finder tabs. Finder tags. App Nap. iCloud Keychain. iTunes Radio. Maps. iBooks. Automatic app updating. If Apple wrote Pogue, this book will have it, this book covers it. Nips and tucks. This book demystifies the hundreds of smaller enhancements, too, in all 50 programs that come innovative version of Mac with the Mac: Safari, Mail, Calendar, Notification Center,Messages, Time

the tippiest, trickiest Mac book ever written. Undocumented surprises await on every page. Power users. Security, networking, build-your-own Services, file sharing with Windows, even  $Mac OS X'$  sUnix chassis—this one witty, expert guide makes it all crystal clear. There's something new on practically every page of this edition, and David Pogue brings his celebrated wit and expertise to every one of them. Those who have made the to a Mac have made Switching to the Mac: The Missing Manual a runaway bestseller. The latest edition of this guide delivers what Apple doesn't—everything you need to know to successfully and painlessly move your files and adapt to Mac's way of doing things. Written with wit and objectivity by Missing Manual series creator and bestselling author David you up and running on your new Mac in no time. With Lion, Apple has unleashed the most OS X yet—and once again, David Pogue brings his humor and expertise to the

#1 bestselling Mac book. Mac OS X Mavericks: The OS X 10.7 completely transforms the Mac user interface with multi-touch gestures borrowed from the iPhone and iPad, and includes more than 250 brand-new features. This book reveals them all with a wealth of insight and detail--and even does a deep dive into iCloud, Apple's wireless, free syncing service for Macs, PCs, iPhones, and iPads. Perfect for newcomers. Get crystal-clear, jargon-free introduction to the Dock, the from enhancements and storage Mac OS X folder structure. Safari, Mail, and iCloud. Go in-depth. Learn how use key new features such as fullscreen apps, Mission Control, costs a whole lot more and is the new Mac App Store, Launchpad, Resume, Auto Save, Versions, AirDrop, and and complexity--doesn't come more. Are you even more of a power user? Learn to set up <sub>any longer:</sub> PCs: The Missing a network, make a Lion flash drive, and even learn the basics of Lion's underlying Unix. There's something new them running smoothly and on practically every page of this new edition, and David Pogue brings his celebrated wit and expertise to every one of them. Apple's brought a new cat to town, and Mac OS X Lion: The Missing Manual is the best way to tame it. macOS Catalina: The Missing Manual

Missing Manual Switching to the Mac: The Missing Manual, Mavericks Edition Mac OS X Lion: The Missing Manual Switching to the Mac: The Missing Manual, El Capitan Edition

Apple's latest operating system, macOS Sierra, brings the Siri voice assistant to the Mac- among other things. What it doesn't offer, though, is printed instructions. Pogue tells you the information you need to know, to shortcuts and file sharing with Windows.

Your vacuum comes with one. Even your blender comes with one. But your PC--something that likely to be used daily and for tasks of far greater importance with a printed manual. Thankfully, that's not a problem Manual explains everything you need to know about PCs, both inside and out, and how to keep working the way you want them to work. A complete PC manual for both beginners and power users, PCs: The Missing Manual has something for everyone. PC novices will appreciate the unassuming, straightforward tutorials on PC basics, such as hooking up a monitor, keyboard, mouse, printer, and scanner. Families will enjoy sections on networking several computers to share an Internet connection,

sharing one monitor between two PCs, connecting portable media players, and creating a home theater system. Adventurous PC users will like the clear photos explaining how to take your PC apart and replace or upgrade any failing parts; IT professionals will be grateful to have something to hand to their coworkers who need solid, trusted information about using their PC. In PCs: The Missing Manual, bestselling computer author Andy Rathbone delivers simple, reliable advice on the kinds of things PC users confront every day. He shows you how to connect and configure today's must-have devices (including digital cameras, portable music players, digital camcorders, and keychain drives); burn CDs and DVDs; scan and fax documents, and more. His section on the Internet explains how to choose the best Internet Service Provider and web browser for your needs; send email; find information quickly on the Web; share photos online; set up a blog; set up a webcam; access TV and radio through the Internet; and shop safely online. And Rathbone delivers plenty of guidance on keep your privacy and your PC safe by installing firewalls, creating safe passwords, running antivirus software, removing spyware and adware, and backing up important files.

Answers found here! Apple's latest Mac software, macOS Mojave, is a glorious boxcar full of new features and refinements. What's still not included, though, is a single page of printed instructions. Fortunately, David Pogue is back, delivering the expertise and humor that have

made this the #1 bestselling Mac book for 18 years straight. The important stuff you need to know Big-ticket changes. The stunning new Dark Mode. Self-tidying desktop stacks. FaceTime video calls with up to 32 people. New screen-recording tools. If Apple has it, this book covers it. Apps. This book also demystifies the 50 programs that come with the Mac, including the four new ones in Mojave: News, Stocks, Home, and winning tech Voice Memos. Shortcuts. This must be the tippiest, trickiest Mac book ever written. Undocumented surprises await on every page. Power users. Security, networking, remote access, file sharing with Windows—this one witty, expert guide makes it all crystal clear. MacOS Mojave gives the Mac more polish, power, and pep— and in your hands, you hold the ultimate guide to unlocking its potential. OS X Yosemite: The Missing Manual Mergent International Manual HWM The book that should have been in the box OS X Mountain Lion: The Missing Manual Apple gives macOS new features and improvements right on your desktop and under the hood with Catalina—aka OS X 10.15. With this updated guide, you'll learn how to use your iPad as a second screen, work with iPad apps on your Mac, and use Screen Time on your Mac. This new edition of the #1 bestselling Mac

book shows you how to use the revamped apps for Music, Podcasts, and TV. Loaded with illustrations, step-by-step trickiest Mac book ever instructions, tips, and tricks, this book from David Pogue—Missing Manual series creator, New York Times columnist, and Emmycorrespondent for CNBC, CBS, and NPR—covers everything Catalina has to There's something new offer with lots of humor and technical insight. What do you get when you cross a Mac with an iPad? OS X 10.8 Mountain expertise to every one of Lion. Its 200 new features include iPaddish goodies like dictation, Notification Center, and Reminders—but not a single page of instructions. Fortunately, David Pogue is back, with Mac? Enthusiastic the expertise and humor that have made this the #1 bestselling Mac book for over 10 years straight. Big-ticket changes. Twitter and Facebook intgration. Air-Play TV mirroring. Power run Windows on a Mac? Nap. Game Center. Documents in the Cloud. iMessages. Gatekeeper. If to switch to OS X—and Apple wrote it, this book covers it. Mountain Lion Watch. This book demystifies the hundreds of smaller enhancements, too, in all 50 programs

that come with the Mac: Safari, Mail, Messages, Preview… Shortcuts. This must be the tippiest, written. Undocumented surprises await on every page. Power users. Security, accounts, networking, build-your own Services, file sharing with Windows—this one witty, expert guide makes it all crystal clear. on practically every page of this new edition, and David Pogue brings his celebrated wit and them. Apple's brought a new cat to town, and Mac OS X Mountain Lion: The Missing Manual is the best way to tame it. What makes Windows refugees decide to get a friends? The Apple Stores? Great-looking laptops? A "halo effect" from the popularity of iPhones and iPads? The absence of viruses and spyware? The freedom to In any case, there's never been a better time there's never been a better, more authoritative book to help you do it. The important stuff you need to know: Transfer your stuff. Moving files

from a PC to a Mac by cable, network, or disk is the easy part. But how do more speed, more polish, you extract your email, address book, calendar, Web bookmarks, buddy list, desktop pictures, and humor and expertise that MP3 files? Now you'll know. Recreate your software suite. Many of the PC programs you've been using are Windowsonly. Discover the Mac equivalents and learn how overhaul. Faster everything. to move data to them. Learn Yosemite. Apple's Exchange compatibility. Alllatest operating system is faster, smarter, and more in tune with iPads and iPhones. If Yosemite has it, this book covers it. Get the hundreds of smaller the expert view. Learn from Missing Manuals creator David Pogue—author of OS X Yosemite: The Missing Manual, the #1 bestselling Mac book on earth. MacOS Sierra: The Missing Manual CC CD-ROM Users Manual Leopard Edition International Business Case Studies For the Multicultural Marketplace Handbook of Energy-Aware and Green Computing, Volume 1 For a company that promised to "put a pause on new features," Apple sure has been busy-there's barely a feature left

untouched in Mac OS X 10.6 window controls, and "Snow Leopard." There's more refinement-but still no manual. Fortunately, David Pogue is back, with the have made this the #1 bestselling Mac book for eight years straight. You get all the answers with jargonfree introductions to: Bigticket changes. A 64-bit A rewritten Finder. Microsoft former New York Times new QuickTime Player. If Apple wrote it, this book covers it. Snow Leopard Spots. This book demystifies United States Patent and enhancements, too, in all 50 programs that come with the Missing Manual, Mountain Mac: Safari, Mail, iChat, Preview, Time Machine. Shortcuts. This must be the tippiest, trickiest Mac book ever written. Undocumented OS X El Capitan: The surprises await on every page. Power usage. Security, networking, buildyour-own Services, file sharing with Windows, even Mac OS X's Unix chassisthis one witty, expert guide makes it all crystal clear. Singapore's leading tech magazine gives its readers the power to decide with its informative articles and indepth reviews. With El Capitan, Apple brings never-before-seen features to OS X—like a split-<sup>of Mac</sup> OS X yet, and David screen desktop, improved

amazing graphics. The new edition of David Pogue's #1 bestselling Mac book shows you how to use key new features such as swiping gestures, Notes, a new Spotlight search system, the Safari pinning feature, and Split View. Missing Manuals creator David Pogue is one of the most widely recognized technology authors in the world. A technology columnist, he founded and now produces videos for Yahoo Tech. Official Gazette of the Trademark Office Switching to the Mac: The Lion Edition The Book that Should Have Been in the Box Maximum PC Missing Manual For more than 40 years, Computerworld has been the leading source of technology news and information for IT influencers worldwide. Computerworld's awardwinning Web site (Computerworld.com), twicemonthly publication, focused conference series and custom research form the hub of the world's largest global IT media network. With Leopard, Apple has unleashed the greatest version

Pogue is back with another meticulous Missing Manual to cover the operating system with your own There's something a wealth of detail. The new Mac OS X 10.5, better known as Leopard, is faster than its predecessors, but nothing's too and expertise to every one of Manual. It's just one of reasons to town and Mac OS X: The this is the most popular computer book of all time. Mac Edition is a great new way to OS X: The Missing Manual, Leopard Edition is the authoritative book for Mac users of all technical levels and as reducing resource experience. If you're new to the consumption have become Mac, this book gives you a crystal-clear, jargon-free introduction to the Dock, the the Mail application. There are also mini-manuals on iLife applications such as iMovie, iDVD, and iPhoto, and a tutorial for Safari, Mac's web browser. This Missing Manual is amusing and fun to read, but Handbook of Energy-Aware Pogue doesn't take his subject lightly. Which new Leopard features work well and which do not? What should you look for? What should you avoid? Mac OS X: The Missing Manual, Leopard Edition offers PC Mag an objective and straightforward instruction for using: Leopard's totally revamped Finder Spaces to group your windows and organize your Mac tasks Quick transfer data from a Look to view files before you open them The Time Machine, Leopard's new backup feature Spotlight to search for and find anything in your Mac Front Row, a new way to enjoy music, photos, and videos Enhanced Parental Controls that come with Leopard Quick tips for setting up and configuring your Mac to make it

fast for Pogue and this Missing them. Mac's brought a new cat new on practically every page of this new edition, and David Pogue brings his celebrated wit Missing Manual, Leopard tame it.

Mac OS X folder structure, and issues become more and more Implementing energy-efficient CPUs and peripherals as well emerging trends in computing. As computers increase in speed and power, their energy prevalent. The need to develop and promote environmentally friendly computer technologies and systems has also come to the forefront Mac OS X Panther Edition and Green Computing - Two Volume Set Mac OS X Snow Leopard: The Missing Manual macOS Mojave: The Missing Manual Demonstrates how to become adjusted to the Macintosh operating system and how to Windows system to a Macintosh, discussing topics such as moving files and Macintosh equivalents to Windowsonly programs. Beginning with the issue of Vol. 47, No. 2 (April 1998), the full-page edition of Hitachi Review

has been available only on...web page in place of the conventional publication. Maximum PC is the magazine that every computer fanatic, PC gamer or content creator must read. Each and every issue is packed with punishing product reviews, insightful and innovative how-to stories and the illuminating technical articles that enthusiasts crave. Hitachi Review MacOS High Sierra: The Missing Manual The FIAF Moving Image Cataloguing Manual The Book That Should Have Been in the Box **Computerworld** PCMag.com is a leading authority on technology, delivering Labs-based, independent reviews of the latest products and services. Our expert industry analysis and practical solutions help

you make better buying decisions and get more from technology.

With High Sierra, Apple has taken its macOS operating system to new heights. From Apple's efficient new file system to improved video streaming and support for virtual reality, this latest macOS version provides features improve your experience. And once again, David Pogue brings his humor and expertise to the #1 bestselling Mac book. Whether you're a developer or a homeuser, this guide offers a wealth of detail on Apple's macOS 10.13 operating system, this new edition covers everything High Sierra has to offer. Perfect for newcomers. Get crystal-clear, jargon-free introductions to the best and brightest macOS apps, including Siri, Safari, iCloud, FaceTime, and AirDrop. Get the whole picture. Learn more efficient ways to navigate, organize, and edit your photos with new features in the Photos app. Go in-depth. Take advantage of Apple's new graphics technology, and its support for virtual reality.Gain real insight. David Pogue doesn't just tell you how to use macOS features. You'll also learn why to use them—and how to avoid common pitfalls.i Ready to move to the Mac? This incomparable guide from New York Times columnist and Missing Manuals creator David Pogue helps you make a smooth transition to OS X Mavericks, a beautiful machine with a thoroughly reliable system. Whether you're using Windows XP, Windows 7, or Windows 8, we've got you covered -- The Missing Manual National Library of Medicine Recommended Formats for Bibliographic Citation PC Troubleshooter Resource Guide Public Works Manual Switching to the Mac: The Missing Manual, Leopard

This comprehensive guide presents specific, real-life examples of the strategies and tactics used by some of the world's most successful organizations to excel in the global marketplace. Divided into six major sections, this important book features more than 30 case studies that span critical issues of international business--globalization; negotiation; marketing; product/service quality; joint Patents ventures and strategic alliances; and culturally diverse workforces. Each case study focuses on a particular company, region, or management style to clearly illustrate proven techniques for capitalizing on the cultural diversity of people, products, and markets. With contributions from more than two dozen business executives and professors, spanning the globe from Japan, to Germany, China to Mexico, this casebook provides a broad spectrum of current and future approaches to acheiving international and cross-cultural business success. Includes recommended

citation format styles for journals, books, conference publications, patents, audio visuals, electronic information, maps, legal materials, newspaper

articles, bibliographies, dissertations, and scientific reports.

international businesses and including Internet access, file Demonstrates the operating system's basic features, management, configuring the desktop, installing peripherals, and working with applications. JOIN, User's Manual Mac OS X Leopard: The Missing Manual Mac OS X: The Missing Manual, Tiger Edition

Edition